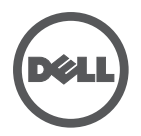

## **Solución de problemas de la Estación de Conexión con Cable de Dell**

Síntomas y soluciones

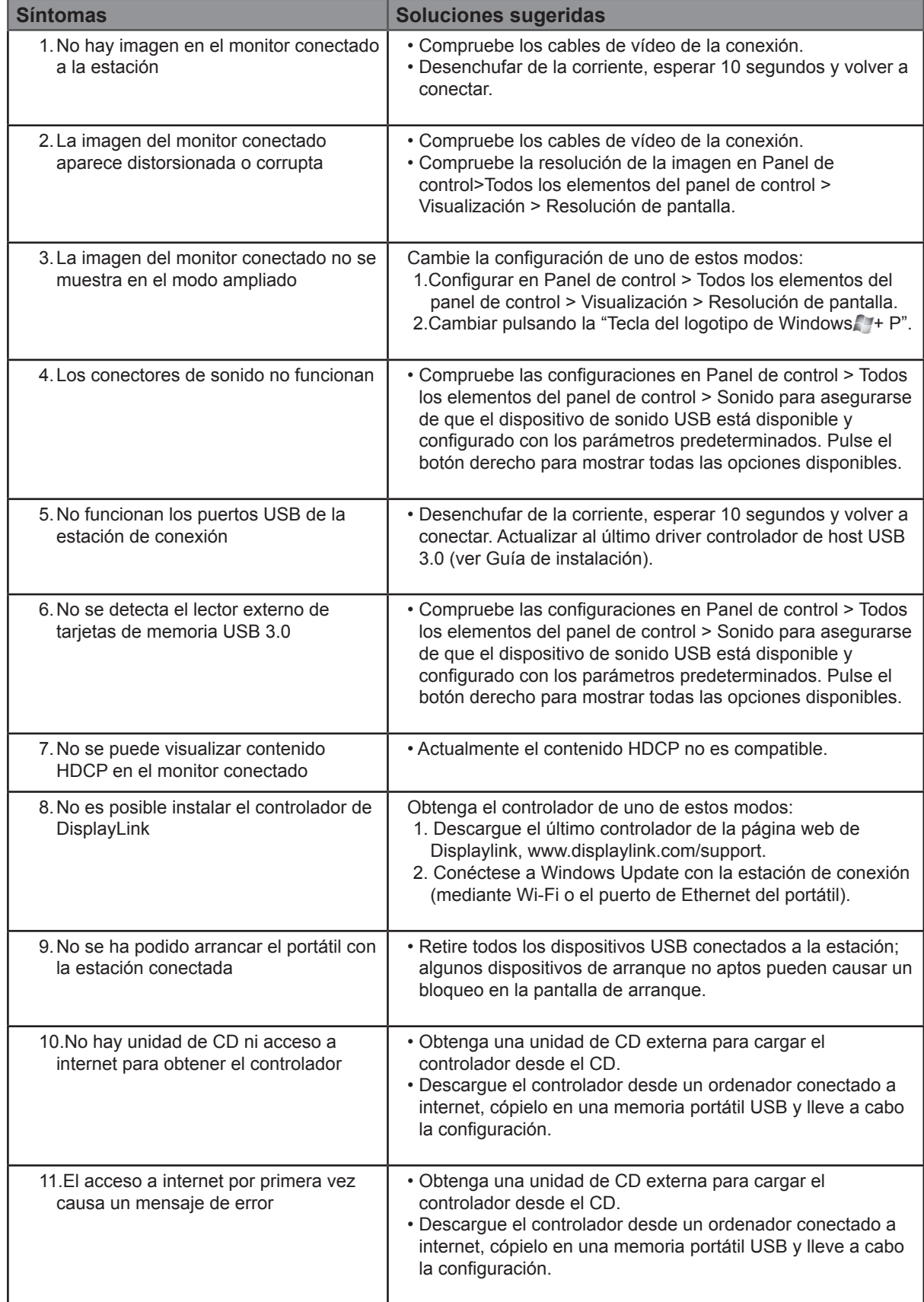